## **Quick Start Guide: C COASTCONNECT** Setting up your GigaSpire

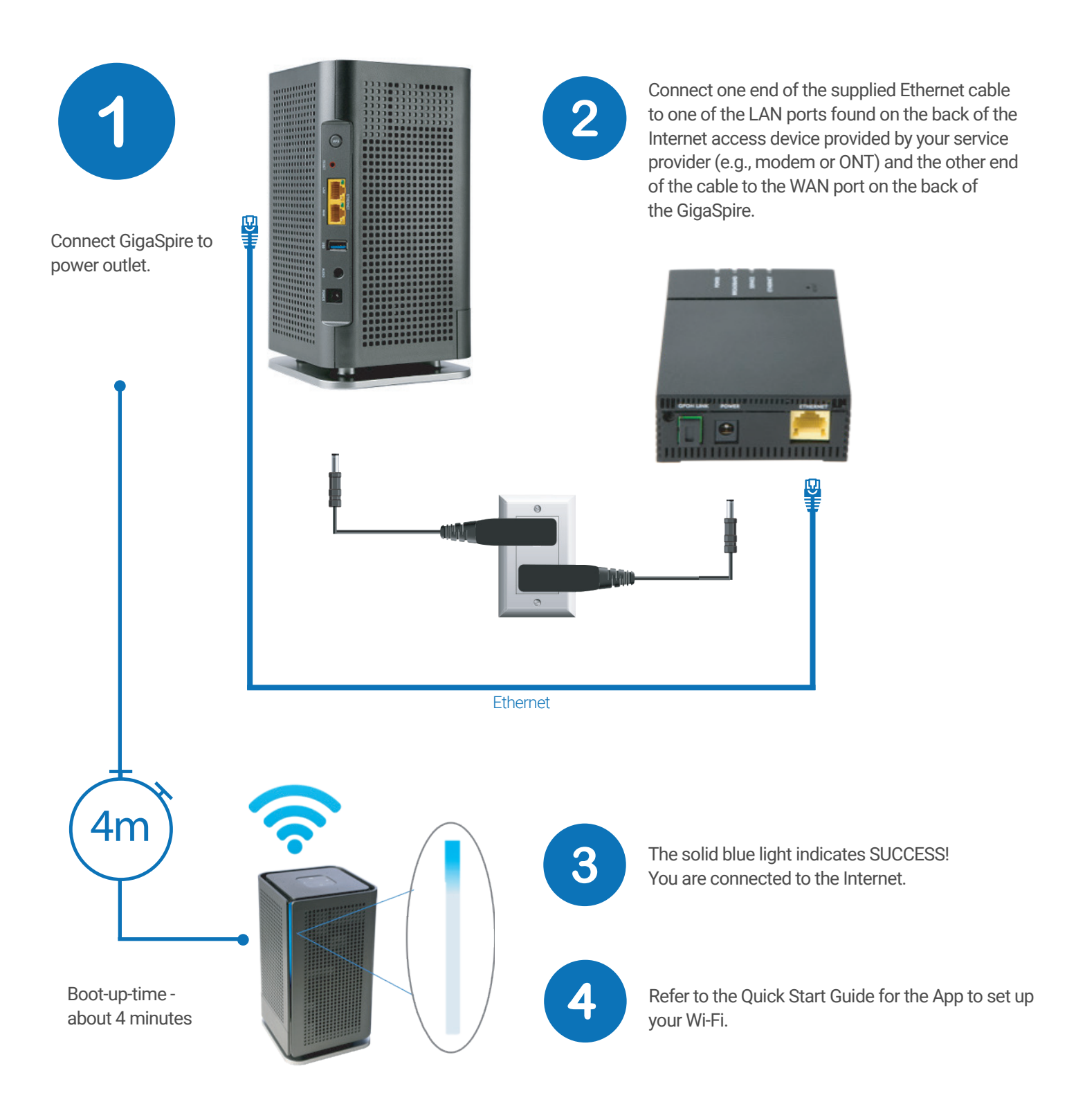